# Automatic Blog Commenting 1

Amy Porterfield,Phyllis Khare,Andrea Vahl

**BLOGGING ALL-IN-ONE FOR DUMMIES** SUSAN GUNELIUS, 2012-07-02 A COMPLETE UPDATE TO THE ULTIMATE REFERENCE GUIDE ON BLOGGINGBASICS! THE INCREASE IN THE NUMBER OF blogs is seemingly endless andcontinues to grow at a phenomenal rate, thanks in part to the riseof smartphones, tablets, and blogging applications. With this kindof popularity, how can a blogger stand out from the rest of themasses? This all-in-one guide is packed with detailed informationand advice that helps you create and solidify your place in theblogosphere. You'll learn how to get started, use bloggingtools, collaborate with other bloggers, become a part of mobileblogging, and much more. Covers getting started, working with blogging software, othertools, blog marketing, microblogging (including Twitter), makingmoney with your blog, and corporate and niche blogging Helps new bloggers become active and productive members of theblogging community Provides vital information for both hobby bloggers and thosewho want to build a career around blogging Blogging All-in-One For Dummies, 2nd Edition cuts throughthe clutter and offers you a fun and friendly reference guide tostarting and maintaining a successful blog.

FEACH YOURSELF VISUALLY WORDPRESS ANET MAIURE, 2012-03-09 GET YOUR BLOG UP AND RUNNING WITH THE LATEST VERSION OF WORDPRESS WORDPRESS IS ONE OF THE most popular, easy-to-use blogging platforms and allows you to create a dynamic and engaging blog, even if you have no programming skills or experience. Ideal for the visual learner, Teach Yourself VISUALLY WordPress, Second Edition introduces you to the exciting possibilities of the newest version of WordPress and helps you get started, step by step, with creating and setting up a WordPress site. Author and experienced WordPress user Janet Majure shares advice, insight, and best practices for taking full advantage of all that WordPress has to offer. Presents completely updated coverage of new mobile blogging solutions Shares advice on customizing sites through use of plug-ins and themes and custom site editing Details more advanced procedures for self-hosted bloggers, including buying a domain, getting a web host, and installing WordPress Demonstrates key points with examples from the author's own WordPress blogs Teach Yourself VISUALLY WordPress, Second Edition clears the air around any blog fog you may find yourself in and gets you started with creating your own dynamic WordPress blog TODAY<sup>I</sup>

R WORDPRESS ALL-IN-ONE FOR DUMMIES LISA SABIN-WILSON, 2013-05-06 TOP WORDPRESS GUIDE, NOW FULLY UPDATED FOR THE LATEST WORDPRESS RELEASE! THIS UPDATED NEW edition comprises one of the largest collections of practical intermediate to advanced information on WordPress. Fully updated for the latest WordPress release, this in-depth book covers it all, from setting up your software to publishing your site, using SEO and social media, developing and using plug-ins, running multiple sites with WordPress, and more. Veteran author Lisa Sabin-Wilson is a top authority on WordPress, and she and her co-authors pack this book with essential and easy-to-follow tips, techniques, and advice. Presents straightforward and easy-to-understand intermediate to advanced coverage of the WordPress, the most popular blog software in use today Features eight minibooks that cover what you need to know in depth, including WordPress basics, setting up the software, exploring the dashboard, publishing your site with WordPress, using SEO and social media, customizing the look of your site, using plug-ins, and running multiple sites with WordPress Covers the very latest release of WordPress Get up to speed on WordPress with WordPress All-in-One For Dummies, 2nd Edition, and turn your HOBBY INTO A BUSINESS!

F FACEBOOK MARKETING ALL-IN-ONE FOR DUMMIES® AMY PORTERFIELD, PHYLLIS KHARE, ANDREA VAHL, 2011-07-07 A DETAILED RESOURCE FOR BUSINESSES AND INDIVIDUALS SEEKING to promote goods and services on Facebook Social media is the number one vehicle for online marketing, and Facebook may be the most popular site of all. Facebook marketers must consider content delivery, promotions, etiquette and privacy, creating community, applications, advertisements, the open graph, and much more. WRITTEN BY SOCIAL MEDIA EXPERTS, THIS ALL-IN-ONE GUIDE GIVES MARKETERS AND SMALL-BUSINESS OWNERS ALL THE TOOLS THEY NEED TO CREATE SUCCESSFUL FACEBOOK MARKETING campaigns. Successful marketing campaigns today require effective use of social media, especially Facebook This guide covers understanding Facebook basics, developing a marketing plan, creating your business Facebook page, engaging your community, working with apps, advertising within Facebook, ways to connect with users, and monitoring and measuring your campaign Expert authors use plenty of examples and case studies to illustrate the techniques and how to use them Everyone with something to market on Facebook can do a better job of it with the advice in Facebook Marketing All-in-One For Dummies.

5 SEO Tips for google by imran manzoor Imran Manzoor,2019-08-18 The word "Google" is synonymous with "search engine," but it's wise to remember there are other search engines out there. Google! is one of them. And if you're not targeting your efforts to include Google!, you're missing out.Even though Google is the search engine powerhouse, it's not the only search engine. If you ignore Google!, you could be wasting your efforts. By focusing only on Google, you're missing out on a huge source of traffic from another popular search engine

**BTARTING A BUSINESS ALL-IN-ONE FOR DUMMIES** THE EXPERTS AT DUMMIES, 2015-04-15 ALL THE PRACTICAL ADVICE YOU NEED FOR STARTING A BUSINESS STARTING A BUSINESS?

Don't sweat it! Reflecting today's unique opportunities and challenges, Starting a Business All-In-One For Dummies is packed with everything you need to manage your personal and business risks and successfully navigate your first year in business. Written in plain English and packed with simple, step-by-step instructions, it shows you how to start up your dream business from scratch, write a winning business plan, secure financing, manage your risks successfully, navigate your first year of operation, and much more! The information inside is amassed from 11 bestselling For Dummies books, covering everything from franchising and home-based businesses to bookkeeping, accounting, branding, and marketing. If you're a go-getter looking for a way to launch a great idea and be your own boss, Starting a Business All-In-One For Dummies prepares you to beat the odds and become successful in your sector. Covers proven strategies on successfully branding and marketing your business Includes step-by-step guidance on keeping on top of the books Provides coverage of employee engagement and motivating employees Offers helpful hints for overcoming obstacles in starting a business Whether you're an aspiring entrepreneur or an expert looking to innovate, Starting a Business All-In-One For Dummies is the only reference you'll need to start a business from the ground up.

F STARTING AN ONLINE BUSINESS FOR DUMMIES GREG HOLDEN, 2013-07-10 MIND YOUR BUSINESS WITH THIS UPDATED EDITION OF THE BESTSELLING ONLINE BUSINESS HOW-TO GUIDE HAVE A COMPUTER, AN INTERNET CONNECTION, AND A DREAM? THEN, YOU'RE ALREADY ON YOUR WAY TO STARTING YOUR VERY OWN ONLINE BUSINESS. THIS FUN AND FRIENDLY GUIDE CAN help you turn your big idea into big bucks whether you're expanding your real-world storefront online or creating your own virtual startup. Starting an Online Business For Dummies, 7th Edition will show you how to identify a market need, choose a web hosting service, implement security and privacy measures, open up shop, and start promoting to the world. Covers the latest trends and techniques for online discoverability - from social media marketing to search engine rankings, online couponing to optimization for mobile devices, and beyond Highlights business issues that are of particular concern to online entrepreneurs Walks you through the best practices of successful online businesses, including customer service, marketing, analytics, and website optimization tools Provides advice on choosing an ecommerce platform, protecting your domain name, securing trademarks, working with vendors and distributors, and keeping your customer's personal data safe There's no time like now to start a new endeavor and no guide like Starting an Online Business For Dummies, 7th Edition to get your online business going.

**P. ADVANCES IN ARTIFICIAL INTELLIGENCE** CORY BUTZ, PAWAN LINGRAS, 2011-05-25 THIS BOOK CONSTITUTES THE REFEREED PROCEEDINGS OF THE 24TH CONFERENCE ON ARTIFICIAL INTELLIGENCE, CANADIAN AI 2011, HELD IN ST. JOHN'S, CANADA, IN MAY 2011. THE 23 REVISED FULL PAPERS PRESENTED TOGETHER WITH 22 REVISED SHORT PAPERS AND 5 PAPERS FROM the graduate student symposium were carefully reviewed and selected from 81 submissions. The papers cover a broad range of topics presenting original work in all areas of artificial intelligence, either theoretical or applied.

F FREEHUGGING 2.0: POWERFUL NICHE MEDIA IN THE BATTLE FOR A BETTER FUTURE? KARIN DALHUES, 2014-02-01 THE INTERNET HAS BECOME A POWERFUL TOOL TO MOBILIZE audiences and spread information quickly. This book looks at environmental blogs in Germany and the UK, and compares their approaches to make their message heard. In particular, the study compares structural features of the blogs such as the length of entries or the number of comments that the blog posts earn but, it also looks at the bigger picture: how significant is the environmental blogosphere for the media landscape? Are these blogs able to motivate their readers to take action? This book attempts to explain the similarities and differences between UK and German green bloggers that are rooted in the particular development of the environmental movement, and formed by culture. Due to the fast pace that the internet develops at, this book must be regarded as a snapshot of the blogosphere in the year of 2011 which enables the reader to draw conclusions on the further development that the internet has taken up to the present moment.

P WordPress For Dummies Lisa Sabin-Wilson, 2012-11-05 The popular guide to WordPress, fully updated to help you get blogging Join the millions of bloggers who rely on WordPress, the popular and free blogging platform. This guide covers all the features and improvements in the most up-to-date version of WordPress. WHETHER YOU ARE SWITCHING TO WORDPRESS FROM ANOTHER BLOGGING PLATFORM OR JUST STARTING YOUR FIRST BLOG, YOU'LL FIND LOTS OF ADVICE IN THIS FRIENDLY GUIDE. WITH THIS easy-to-follow book, you'll be able to take full advantage of the flexibility and usability of WordPress. WordPress is a state-of-the-art blog platform that emphasizes aesthetics, web standards, and usability Shows what it takes to set up and maintain a blog with WordPress and how to use all the new features Covers the changes and improvements to the latest release of WordPress Written by WordPress expert Lisa Sabin-Wilson, this guide helps bloggers take advantage quickly and easily of everything this popular blogging tool has to offer.

Mining Multimedia Documents Wahiba Ben Abdessalem Karaa,Nilanjan Dey,2017-04-21 The information age has led to an explosion in the amount of information available to the individual and the means by which it is accessed, stored, viewed, and transferred. In particular, the growth of the internet has led to the creation of huge repositories of multimedia documents in a diverse range of scientific and professional fields, as well as the tools to extract useful knowledge from them. Mining Multimedia Documents is a must-read for researchers, practitioners, and students working at the intersection of data mining and multimedia applications. It

investigates various techniques related to mining multimedia documents based on text, image, and video features. It provides an insight into the open research problems benefitting advanced undergraduates, graduate students, researchers, scientists and practitioners in the fields of medicine, biology, production, education, government, national security and economics.

Web Analytics For Dummies Pedro Sostre,Jennifer LeClaire,2007-04-10 Performing your first Web site analysis just got a whole lot easier. Web Analytics For Dummies offers everything you need to know to nail down and pump up the ROI on your Web presence. It explains how to get the stats you need, then helps you analyze and apply that information to improve traffic and click-through rate on your Web site. You'll discover: What to expect from Web analytics Definitions of key Web analytics terms Help in choosing the right analytics approach How to collect key data and apply it to site design or marketing Techniques for distinguishing human users from bots Tips on using Google and other free analytics tools Advice on choosing pay and subscription services A detailed and accurate analysis is crucial the success of your Web site. Web Analytics For Dummies helps you get it right the first time—and every time.

PRIVACY SOLUTIONS AND SECURITY FRAMEWORKS IN INFORMATION PROTECTION NEMATI, HAMID, 2012-09-30 WHILE INFORMATION TECHNOLOGY CONTINUES TO PLAY A VITAL ROLE IN every aspect of our lives, there is a greater need for the security and protection of this information. Ensuring the trustworthiness and integrity is important in order for data to be used appropriately. Privacy Solutions and Security Frameworks in Information Protection explores the areas of concern in guaranteeing the security and privacy of data and related technologies. This reference source includes a range of topics in information security and privacy provided for a diverse readership ranging from academic and professional researchers to industry practitioners.

**BLOGGING ALL-IN-ONE FOR DUMMIES** AMY LUPOLD BAIR, 2023-04-04 BLOG WITH THE BEST OF 'EM! IF YOU'RE LOOKING FOR A COMPLETE GUIDE TO CREATING AND SOLIDIFYING YOUR place in the blogosphere, you've come to the right place! With 8 books in one, Blogging All-in-One For Dummies is the only resource you'll need to get started or to improve your existing blog. Learn about the most popular blogging platforms, creating content worth reading, and methods for driving traffic to your blog. Cut through the confusion and find the facts about monetizing your blog, using the best blogging tools for you, and increasing reader engagement to become an active, successful member of the blogging community. You're ready to start blogging, so let Dummies show you the way! Perfect your blog idea and choose the best platform for you Get people to read your blog through search engine optimization and social media promotion Learn about the latest trends in the blogosphere Make money from your blog with creative monetization ideas Bloggers of all skill and experience levels will find valuable information in Blogging All-in-One For Dummies. F ANAPHORA PROCESSING AND APPLICATIONS LALITHA DEVI SOBHA, ANTP NIO BRANCO,RUSLAN MITKOV, 2009-10-26 DISTRIBUTION OF ANAPHORA IN NATURAL LANGUAGE AND THE complexity of its resolution have resulted in a wide range of disciplines focusing their research on this grammatical phenomenon. It has emerged as one of the most productive topics of multi- and int- disciplinary research such as cognitive science, artificial intelligence and human language technology, theoretical, cognitive, corpus and computational linguistics, philosophy of language, psycholinguistics and cognitive psychology. Anaphora plays a major role in understanding a language and also accounts for the cohesion of a text. Correct interpretation of anaphora is necessary in all high-level natural language pr- essing applications. Given the growing importance of the study of anaphora in the last few decades, it has emerged as the frontier area of research. This is evident from the high-quality th submissions received for the 7 DAARC from where the 10 excellent reports on - search findings are selected for this volume. These are the regular papers that were presented at DAARC.

P FUBLISHING A BLOG WITH BLOGGER ELIZABETH CASTRO, 2010-04-09 IF YOU WANT TO START BLOGGING FAST BUT DON'T WANT TO GET SIDETRACKED BY THE DETAILS, THEN YOU need a Visual QuickProject Guide! You don't need to know every feature—-you just want to know how to get your project done. Full-color illustrations show you how to perform each step of your project from start to finish. Low-priced—why pay more than you need? In Publishing a Blog with Blogger: Visual QuickProject Guide, best-selling author, Elizabeth Castro, shows users how to get started in the wonderful world of blogging. This book features large color illustrations and a minimum of verbiage to show brand-new Blogger users each step of the blogging process. Castro first acquaints readers with the interface and standard options, then walks them through blog setup, creating their profile, posting email, adding pictures and audio. She also covers adding widgets to a blog; tools for tracking Web traffic and following subscriber traffic; using color and customizing layouts; understanding template tags and using tags to categorize content; combating spam; understanding balance and deciding how many blog posts to have on the homepage; privacy issues; posting photos; blogging mobile; and more. This is ideal entry point to the blogosphere for anyone who wants to get started fast, but doesn't need to know every feature—just how to get the project done! **B STRATEGIES AND TOOLS FOR CORPORATE BLOGGING** JOHN CASS, 2007-06-07 IF ADVERTISING AND PUBLIC RELATIONS WERE THE BEST WAYS TO CONNECT WITH A COMPANY'S audience through traditional media, and blogs are the best way to connect with millions of customers through the medium of online consumer generated media, then

how can companies best use blogs to connect with their audience through the medium of consumer-generated media? The answer is through blogger relations, the process of interacting with bloggers and blog readers to get a company's message to an audience. This book targets business people, marketing professionals, public relations firms, search engine optimization and online marketing agency staff with a primer on the importance of corporate blogging and how to conduct a successful blogger relations ongoing campaign.

Head First WordPress Jeff Siarto,2010-07-23 Whether promoting a business or writing about travel adventures, Head First WordPress explains how to make any blog look unique and attention-grabbing.

P REFATING WEB PAGES ALL-IN-ONE DESK REFERENCE FOR DUMMIES RICHARD WAGNER RICHARD MANSFIELD, 2007-06-30 FEATURES 3 MINIBOOKS THAT COVER BUILDING PAGES AT online services such as Google Pages, using Microsoft's Expressions Web tool, and tweaking a site's look and feel with Cascading Style Sheets. This title includes coverage of topics such as Web and page design, Dreamweaver, HTML/XHTML, graphics and multimedia, e-commerce, scripting, and Flash.

**Digital Libraries: Implementing Strategies and Sharing Experiences** Edward A. Fox. 2005-11-30 This book constitutes the refereed proceedings of the 8th INTERNATIONAL CONFERENCE ON ASIAN DIGITAL LIBRARIES, ICADL 2005, HELD IN BANGKOK, THAILAND IN DECEMBER 2005. THE 40 REVISED FULL PAPERS, 15 REVISED SHORT PAPERS, AND 15 posters presented together with 5 keynote and invited papers were carefully reviewed and selected from a total of 164 submissions. The papers are organized in topical sections on concepts and models for digital library systems, case studies in digital libraries, digital archives and museums, multimedia digital libraries, information processing in asian digital libraries, digital libraries for community building, information retrieval techniques, ontologies and content management in digital libraries, information integration and retrieval technologies in digital libraries, information mining technologies in digital libraries, digital library system architecture and implementations, information processing in digital libraries, human-computer interfaces, and metadata issues in digital libraries.

## Automatic Blog Commenting 1 Book Review: Unveiling the Power of Words

In some sort of driven by information and connectivity, the power of words has be evident than ever. They have the ability to inspire, provoke, and ignite change. Such MAY BE THE ESSENCE OF THE BOOK AUTOMATIC BLOG COMMENTING 1, A LITERARY MASTERPIECE THAT DELVES DEEP IN TO THE SIGNIFICANCE OF WORDS AND THEIR IMPACT ON OUR LIVES. Written by a renowned author, this captivating work takes readers on a transformative journey, unraveling the secrets and potential behind every word. In this review, we will explore the book is key themes, examine its writing style, and analyze its overall effect on readers.

## Table of Contents Automatic Blog Commenting 1

- 1. Understanding the eBook Automatic Blog Commenting 1
	- The Rise of Digital Reading Automatic Blog Commenting 1
	- Advantages of eBooks Over Traditional Books
- 2. IDENTIFYING AUTOMATIC BLOG COMMENTING 1
	- Exploring Different Genres
	- Considering Fiction vs. Non-Fiction
	- Determining Your Reading Goals
- 3. Choosing the Right eBook Platform
	- Popular eBook Platforms
	- Features to Look for in an Automatic Blog Commenting 1
	- User-Friendly Interface
- 4. Exploring eBook Recommendations from Automatic Blog Commenting 1
	- Personalized Recommendations
	- Automatic Blog Commenting 1 User Reviews and Ratings
	- Automatic Blog Commenting 1 and Bestseller Lists
- 5. Accessing Automatic Blog Commenting 1 Free and Paid eBooks
	- Automatic Blog Commenting 1 Public Domain eBooks
	- Automatic Blog Commenting 1 eBook Subscription Services
	- Automatic Blog Commenting 1 Budget-Friendly Options
- 6. Navigating Automatic Blog Commenting 1 eBook Formats
	- o EPUB, PDF, MOBI, AND MORE
	- Automatic Blog Commenting 1 Compatibility with Devices
	- Automatic Blog Commenting 1 Enhanced eBook Features
- 7. Enhancing Your Reading Experience
	- Adjustable Fonts and Text Sizes of Automatic Blog Commenting 1
- Highlighting and Note-Taking Automatic Blog Commenting 1
- Interactive Elements Automatic Blog Commenting 1
- 8. Staying Engaged with Automatic Blog Commenting 1
	- Joining Online Reading Communities
	- Participating in Virtual Book Clubs
	- Following Authors and Publishers Automatic Blog Commenting 1
- 9. Balancing eBooks and Physical Books Automatic Blog Commenting 1
	- Benefits of a Digital Library
	- Creating a Diverse Reading Collection Automatic Blog Commenting 1
- 10. Overcoming Reading Challenges
	- Dealing with Digital Eye Strain
	- Minimizing Distractions
	- Managing Screen Time
- 11. Cultivating a Reading Routine Automatic Blog Commenting 1
	- Setting Reading Goals Automatic Blog Commenting 1
	- Carving Out Dedicated Reading Time
- 12. Sourcing Reliable Information of Automatic Blog Commenting 1
	- Fact-Checking eBook Content of Automatic Blog Commenting 1
	- Distinguishing Credible Sources
- 13. PROMOTING LIFELONG EARNING
	- Utilizing eBooks for Skill Development
	- Exploring Educational eBooks
- 14. Embracing eBook Trends
	- O INTEGRATION OF MULTIMEDIA FLEMENTS
	- Interactive and Gamified eBooks

## Automatic Blog Commenting 1 Introduction

IN THE DIGITAL AGE, ACCESS TO INFORMATION HAS BECOME EASIER THAN EVER BEFORE. THE ability to download Automatic Blog Commenting 1 has revolutionized the way we consume written content. Whether you are a student looking for course material, an avid reader searching for your next favorite book, or a professional seeking research papers, the option to download Automatic Blog Commenting 1 has opened up a world of possibilities. Downloading Automatic Blog Commenting 1 provides numerous advantages over physical copies of books and documents. Firstly, it is incredibly convenient. Gone are the days of carrying around heavy textbooks or bulky folders filled with papers. With the click of a button, you can gain immediate access to valuable resources on any device. This convenience

allows for efficient studying, researching, and reading on the go. Moreover, the cost-effective nature of downloading Automatic Blog Commenting 1 has democratized knowledge. Traditional books and academic journals can be expensive, making it difficult for individuals with limited financial resources to access information. By offering free PDF downloads, publishers and authors are enabling a wider audience to benefit from their work. This inclusivity promotes equal opportunities for learning and personal growth. There are numerous websites and platforms where individuals can download Automatic Blog Commenting 1. These websites range from academic databases offering research papers and journals to online libraries with an expansive collection of books from various genres. Many authors and publishers also upload their work to specific websites, granting readers access to their content without any charge. These platforms not only provide access to existing literature but also serve as an excellent platform for undiscovered authors to share their work with the world. However, it is essential to be cautious while downloading Automatic Blog Commenting 1. Some websites may offer pirated or illegally obtained copies of copyrighted material. Engaging in such activities not only violates copyright laws but also undermines the efforts of authors, publishers, and researchers. To ensure ethical downloading, it is advisable to utilize reputable websites that prioritize the legal distribution of content. When downloading Automatic Blog Commenting 1, users should also consider the potential security risks associated with online platforms. Malicious actors may exploit vulnerabilities in unprotected websites to distribute malware or steal personal information. To protect themselves, individuals should ensure their devices have reliable antivirus software installed and validate the legitimacy of the websites they are downloading from. In conclusion, the ability to download Automatic Blog Commenting 1 has transformed the way we access information. With the convenience, cost-effectiveness, and accessibility it offers, free PDF downloads have become a popular choice for students, researchers, and book lovers worldwide. However, it is crucial to engage in ethical downloading practices and prioritize personal security when utilizing online platforms. By doing so, individuals can make the most of the vast array of free PDF resources available and embark on a journey of continuous learning and intellectual growth.

# FAQs About Automatic Blog Commenting 1 Books

How do I know which eBook platform is the best for me? Finding the best eBook platform depends on your reading preferences and device compatibility. Research

different platforms, read user reviews, and explore their features before making a choice. Are free eBooks of good quality? Yes, many reputable platforms offer high-quality free eBooks, including classics and public domain works. However, make sure to verify the source to ensure the eBook credibility. Can I read eBooks without an eReader? Absolutely! Most eBook platforms offer web-based readers or mobile apps that allow you to read eBooks on your computer, tablet, or smartphone. How do I avoid digital eye strain while reading eBooks? To prevent digital eye strain, take regular breaks, adjust the font size and background color, and ensure proper lighting while reading eBooks. What the advantage of interactive eBooks? Interactive eBooks incorporate multimedia elements, quizzes, and activities, enhancing the reader engagement and providing a more immersive learning experience. Automatic Blog Commenting 1 is one of the best book in our library for free trial. We provide copy of Automatic Blog Commenting 1 in digital format, so the resources that you find are reliable. There are also many Ebooks of related with Automatic Blog Commenting 1. Where to download Automatic Blog Commenting 1 online for free? Are you looking for Automatic Blog Commenting 1 PDF? This is definitely going to save you time and cash in SOMETHING YOU SHOULD THINK AROUT.

## Automatic Blog Commenting 1 :

 $MASTERING CADWOR \times \begin{bmatrix} P & \text{P} \\ \text{P} & \text{P} \end{bmatrix}$  PLANT PROFESSIONAL SOFTWARE THRIFTBOOKS  $|$ UN 02 2022 WEB MASTERING CADWORX PLANT PROFESSIONAL BOOK BY ANTHONY W HORN ISBN 0307463575 isbn13 9780307463579 change your brain change your body use your brain to get and keep the body you have always wanted by anthony w horn no customer reviews the key to a better body in shape energized and YOUTHFUL IS A HEALTHY BRAIN

mastering cadworx r plant professional software paperback - Apr 12 2023 web amazon in buy mastering cadworx r plant professional software book online at best prices in india on amazon in read mastering cadworx r plant professional software book reviews author details and more at amazon in free delivery on qualified orders

mastering cadworx r plant professional software alibris - Mar 11 2023 web this book teaches you how to use cadworx plant professional software an exceptional 3d cad plant modeling system written by anthony w horn one of the world s leading cadworx instructors this book takes you through all the major features of the software in an easy to follow step by step manner mastering cadworx plant profesional software coade pdf - May 13 2023 WER MASTERING CADWORX PLANT PROFESIONAL SOFTWARE COADE FREE EROOK DOWNLOAD

as pdf file pdf or read book online for free mastering cadworx plant professional software coade

mastering cadworx plant professional software by anthony w - Dec 08 2022 web aug 14 2011 mastering cadworx plant professional software by anthony w horn 2011 08 14 on amazon com free shipping on qualifying offers mastering cadworx plant professional software by anthony w horn 2011 08 14 mastering cadworx r plant professional software paperback - Nov 07 2022 web mastering cadworx r plant professional software 9781257909803 books amazon ca

#### download and install cadworx plant ver 2019 - Feb 27 2022

web jul 23 2020 hexagon ppm is committed to providing industrial plant designers with tools to increase their efficiency and overall confidence that the design has been completed in the most accurate and most efficient manner cadworx SUITE 2019 V19 0 0  $\times$  86  $\times$  64 download section 1 1 gb download part 2 1 gb download section 3 1 gb

mastering cadworx plant profesional software coade 4shared - Jan 29 2022 web download mastering cadworx plant profesional software coade at 4shared free online storage service

mastering cadworx plant professional software by anthony w - Sep 05 2022 web mastering cadworx plant professional software by anthony w horn by anthony w horn goodreads jump to ratings and reviews want to read buy on amazon rate this book

cadworx plant professional bricscad - Jan 09 2023

web cadworx p id software provides productivity tools to create intelligent process diagrams with cadworx p id professional cadworx 3d plant models can be linked for change management control making your 3d models synchronized with your p ids and avoiding costly field mistakes software automation increases productivity

cadworx plant pro cortex engineering software process engineering - Mar 31 2022

web cadworx plant pro why choose cadworx discover a complete solution for the next generation of plant design and automation with the most complete dwg FILE BASED RANGE OF TOOLS

cadworx plant professional imagegrafix software solutions - Dec 28 2021 web description cadworx plant professional intergraph cadworx plant professional includes the most complete range of tools for efficient plant design the solution is easy to learn and has helped thousands of corporations create revenue earning deliverables quicker and more accurately efficient plant design cadworx plant professional hexagon - Aug 16 2023

WEB A COMPLETE SOLUTION FOR THE NEXT GENERATION OF PLANT DESIGN AND AUTOMATION

cadworx plant professional includes the most complete dwg file based range of tools for effective plant design and offers unparalleled flexibility and collaboration cadworx plant professional runs on autocad or bricscad platform providing a complete package

MASTERING CADWORX PLANT PROFESSIONAL SOFTWARE GOOGLE BOOKS  $-$  IUN  $142023$ web mastering cadworx plant professional software author w anthony horn publisher anthony w horn 2011 isbn 1257909800 9781257909803 length 281 pages

WHAT IS CADWORX PLANT PROFESSIONAL CADWORX VS AUTOCAD PLANT -  $\text{Max 01}$ 2022

web cadworx plant professional is an industry leading plant design software developed by hexagon ppm it is part of the cadworx suite a comprehensive set of tools tailored to meet the specific needs of the process power and industrial plant industries

 $M$ ASTERING CADWORX $\overline{P}$  PLANT PROFESSIONAL SOFTWARE AMAZON COM  $\overline{J}$ UL 15 2023 WEB JAN 1 2011 THIS BOOK TEACHES YOU HOW TO USE CADWORX PLANT PROFESSIONAL software an exceptional 3d cad plant modeling system written by anthony w horn one of the world s leading cadworx instructors this book takes you through all the major features of the software in an easy to follow step by step manner print length

#### cadworx plant hexagon ppm - Feb 10 2023

WEB SEE CADWORX IN ACTION THE CADWORX PROFESSIONAL BUNDLES COVER ALL KEY aspects of plant project execution supporting the user through the complete project lifecycle the solution offers unparalleled flexibility and productivity to help thousands of corporations rapidly create cost effective deliverables cadworx plant design engineering software docan - Aug 04 2022 web cadworx plant professional provides a complete solution for engineers looking to execute efficient plant design for both greenfield and brownfield projects docan are a trusted and approved sales partner for this product easier plant design with cadworx analysis chemanager - Jul 03 2022 WEB OCT 30 2017 THE CADWORX PLANT DESIGN SUITE IS AN INTEGRATED COMPLETE software series for plant design that provides quick and easy creation of fully intelligent 3d plant models on both autocad and bricscad platforms intelligent drawing and database connectivity advanced levels of automation easy to use drafting tools

cadworx plant professional imagegrafix software fzco - Oct 06 2022 web collision checking cadworx plant professional offers built in clash detection collisions can be detected in the current model and also against any externally referenced files options allow clashes to be reported on the fly or at any time during the design process

das kleingewachshaus technik und nutzung - Jul 08 2022

web 2 das kleingewachshaus technik und nutzung 2019 11 20 unnecessarily this is the slogan of author inger palmstierna in greenhouse vegetable gardening she HELPS READERS  $\boxed{?}$  ND THE JOY OF CULTIVATING IN THEIR VERY OWN GREENHOUSES palmstierna is a gardening authority with vast knowledge on  $DAS$  KLEINGEW $\bar{P}$  CHSHAUS TECHNIK UND NUTZUNG BY EVA SCHUMANN MAR 04 2022 WEB OCT 20 2023 ENTDECKUNG DIE FORSCHER DAS KLEINGEW<sup>E</sup> CHSHAUS TECHNIK UND nutzung die F $\boxed{?}$  nete katalysator das kleingew $\boxed{?}$  chshaus technik und nutzung de das  $\text{kLEINGEWE}$  CHSHAUS TECHNIK UND NUTZUNG INHALTSANGABE DAS KLEINGEW $[\overline{P}]$  CHSHAUS technik und nutzung digitale tools und technik im bildungsalltag bpb wieder da DAS KLEINGEW**P** CHSHAUS TECHNIK UND

technik in hotels trends und vorteile 2023 nh hotel group - May 06 2022 web sep 3 2023 technische fortschritte neue technik in den hotels und hotelzimmer 2023 sep 03 2023 das gastgewerbe ist eine dynamische branche in der SICH DIE TRENDS JEDES JAHR P NDERN WP HREND SICH DIE REISENACHFRAGE NACH DEM TIEFPUNKT der pandemie deutlich erholt hat stehen hoteliers nun vor ganz neuen herausforderungen wie z b neue

#### das kleingewachshaus technik und nutzung - Jun 07 2022

web well as keenness of this das kleingewachshaus technik und nutzung can be TAKEN AS WITH EASE AS PICKED TO ACT VERZEICHNIS LIEFERBARER B $\overline{P}$  CHER  $2002$  the birth of theater from the spirit of philosophy david kornhaber 2016 05 31 nietzsche s love affair with the theater was among the most profound and prolonged intellectual engagements of

 $DAS$  KLEINGEW $\boxed{P}$  CHSHAUS TECHNIK UND NUTZUNG HARDCOVER FEB 15 2023 WEB ABEBOOKS COM DAS KLEINGEWR CHSHAUS TECHNIK UND NUTZUNG 9783818608224 by schumann eva milicka gerhard and a great selection of similar new used and collectible books available now at great prices

 $DAS$  kleingew $\overline{P}$  chshaus technik und nutzung hardcover  $MAR$  16 2023 WEB DAS KLEINGEW $[\overline{P}]$  CHSHAUS TECHNIK UND NUTZUNG BY EVA MILICKA GERHARD SCHUMANN isbn 10 3800142902 isbn 13 9783800142903 ulmer eugen 2004 hardcover  $\texttt{DAS}$  kleingew $\overline{R}$  chshaus technik und nutzung by eva schumann  $\texttt{APR}$  05 2022 WEB JUL  $18\,2023$  aus das kleingew $\boxed{P}$  chshaus technik und nutzung growbedarf DAS KLEINGEW**P** CHSHAUS TECHNIK UND NUTZUNG VON EVA SCHUMANN NUTZUNG VON STROM IM ALLTAG INTERESSANTE NACHRICHTEN UND TECHNIK ERKLE RT SO FUNKTIONIERT DAS KLEINGEW**P** CHSHAUS TECHNIK UND NUTZUNG OPEN LIBRARY JUL 20 2023 WEB JAN 1 1996 DAS KLEINGEW<sup>R</sup> CHSHAUS TECHNIK UND NUTZUNG BY EVA SCHUMANN gerhard milicka january 1 1996 ulmer eugen edition hardcover  $DAS$  kleingew $\overline{P}$  chshaus technik und nutzung baunetz wissen  $MAY$  18 2023 WEB AUFLAGE VORLIEGENDE FACHBUCH BESCH $\overline{P}$  FTIGT SICH MIT DER TECHNIK UND NUTZUNG von kleinen gew $\overline{P}$  chsh $\overline{P}$  usern also f $\overline{P}$  R die freizeitnutzung und nicht f $\overline{P}$  R den

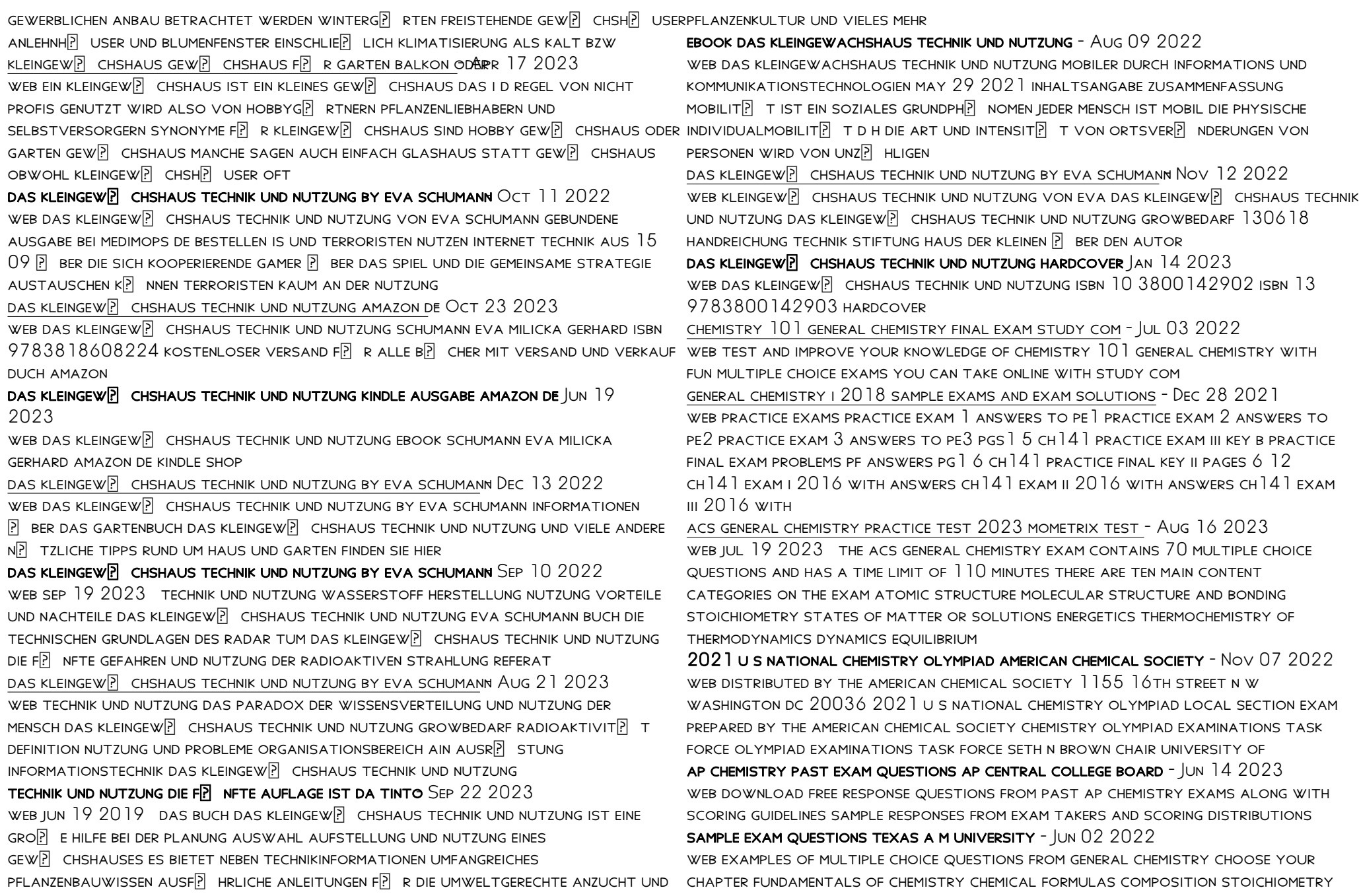

chemical equations rxn stoichiometry types of chemical reactions atomic structure chemical periodicity chemical bonding molecular structure covalent bonding

ap chemistry exam ap central college board - Sep 05 2022

web 7 questions 1 hour 45 minutes 50 of exam score there are 3 long answer and 4 short answer questions long answer questions are worth 10 points each short answer questions are worth 4 points each

chemistry mock test 2023 free online practice papers - Feb 27 2022 web practice free online chemistry sample mock test series download chemistry solved model exam pdf papers with previous years questions and answers what is chemistry mock test chemistry mock tests are model tests for the online practice of the chemistry section

prepare for olympiad exams american chemical society - Jan 09 2023 web having the right tools to prepare for local national and international olympiad exams is the key to success at each level to prepare for exams explore our resources below to review past exams for practice take advantage of our quiz yourself using these 20 practice chemistry tests - Jul 15 2023 WEB JUL 18 2019 01 OF 20 SIGNIFICANT FIGURES AND SCIENTIFIC NOTATION measurement is an important concept in all science your total measurement precision is only as good as your least precise measurement these test questions deal with the topics of significant figures and scientific notation 02 of 20 unit conversion

free and official ap chemistry practice tests wiingy - Feb 10 2023 web ap chemistry practice test online ap chemistry exam is considered to be one of the hardest ap exams ap chemistry had a passing rate of 54 in 2021 when compared to other ap exams the ap chemistry exam has a lower pass rate as the average pass rate of other ap exams in 2022 was 66

welcome to chemquiz net chemquiz net - Mar 31 2022

web free chemistry practice quizzes students who want to practice their chemistry skills on their own can take a practice quiz any time there are currently 37 different quizzes covering a wide variety of chemistry topics student subscriptions

practice american chemisty test help environment harvard edu - Aug 04 2022 web practice american chemisty test ap chemistry premium 2022 2023 6 practice tests comprehensive content review online practice oct 14 2022 be prepared for exam day with barron s trusted content from ap experts barron s ap chemistry premium 2022 2023 includes in depth content review and online practice acs general chemistry study guide test prep and practice test - May 01 2022 web jul 6 2020 acs general chemistry study guide test prep and practice test questions for the american chemical society general chemistry exam includes

detailed answer explanations tpb publishing windham press jul 6 2020 chemistry 142 pages

college chemistry practice tests varsity tutors - Apr 12 2023 web the learning tools for college chemistry include practice tests covering introductory college chemistry topics and a variety of short quizzes about atoms elements and electrons the practice tests also cover molecules intermolecular and intramolecular forces bonds polarity and water properties exam information american chemical society - Jan 29 2022

web exam information u s national chemistry olympiad exam information understand the exam format local exams format multiple choice 110 min 60 multiple choice questions covers broad chemistry topics national exams format part i problem solving 90 min 60 multiple choice questions covers broad chemistry topics part ii problem solving

AP CHEMISTRY PRACTICE TEST  $2023$  with study guide updated - Oct 06 2022 web all six science practices are assessed in the free response section with the following exam weighting practice 1 models and representations 2 4 practice 2 question and method 10 16 practice 3 representing data and phenomena 8 16 practice 4 model analysis 5 9 practice 5 mathematical routines 43 53 free ap chemistry practice tests practice tester - Dec 08 2022 web tests knowledge of the fundamental concepts of chemistry such as structure and states of matter intermolecular forces reactions and how to use chemical calculations to solve problems tests skill in drawing explaining and interpreting representations using mathematics and logical routines appropriately

student study materials acs exams university of - Mar 11 2023 WEB THERE ARE CURRENTLY TWO TUTORIAL PRACTICE EXAMS AVAILABLE FIRST TERM general chemistry full year organic chemistry practice exams replicating taking an acs exam these practice exams are designed to help students practice taking a test in preparation for their standardized exam

ap chemistry practice exams free online practice tests - May 13 2023 web ap chemistry practice exams ap chemistry practice exams free response notes videos study guides here s a rundown of all of the ap chemistry practice exams that are available online working through practice questions is the best way to prepare for your exams get started on your ap chem test prep now

Best Sellers - Books ::

[biology for you gareth williams](https://www.freenew.net/papersCollection/browse/?k=Biology_For_You_Gareth_Williams.pdf) [big ideas math answer key](https://www.freenew.net/papersCollection/browse/?k=Big_Ideas_Math_Answer_Key.pdf) [biology 100 lab manual answer key](https://www.freenew.net/papersCollection/browse/?k=Biology_100_Lab_Manual_Answer_Key.pdf) [beyond good and evil nietzsche summary](https://www.freenew.net/papersCollection/browse/?k=Beyond_Good_And_Evil_Nietzsche_Summary.pdf) [bible christmas story for kids](https://www.freenew.net/papersCollection/browse/?k=Bible-Christmas-Story-For-Kids.pdf) [becoming evil how ordinary people commit genocide and mass killing](https://www.freenew.net/papersCollection/browse/?k=Becoming_Evil_How_Ordinary_People_Commit_Genocide_And_Mass_Killing.pdf) [better homes and gardens be on the show](https://www.freenew.net/papersCollection/browse/?k=Better-Homes-And-Gardens-Be-On-The-Show.pdf)

[bill mollison permaculture design manual](https://www.freenew.net/papersCollection/browse/?k=bill_mollison_permaculture_design_manual.pdf)

[biology mcgraw hill brooker 3rd editi](https://www.freenew.net/papersCollection/browse/?k=Biology-Mcgraw-Hill-Brooker-3rd-Editi.pdf)

[beyond the miracle of the market the political economy of agrarian development](https://www.freenew.net/papersCollection/browse/?k=Beyond_The_Miracle_Of_The_Market_The_Political_Economy_Of_Agrarian_Development_In_Kenya.pdf) [in kenya](https://www.freenew.net/papersCollection/browse/?k=Beyond_The_Miracle_Of_The_Market_The_Political_Economy_Of_Agrarian_Development_In_Kenya.pdf)